## Calendrier de l'année 2009. (France) aux comme de la comme de la comme de la comme de la comme de la comme de

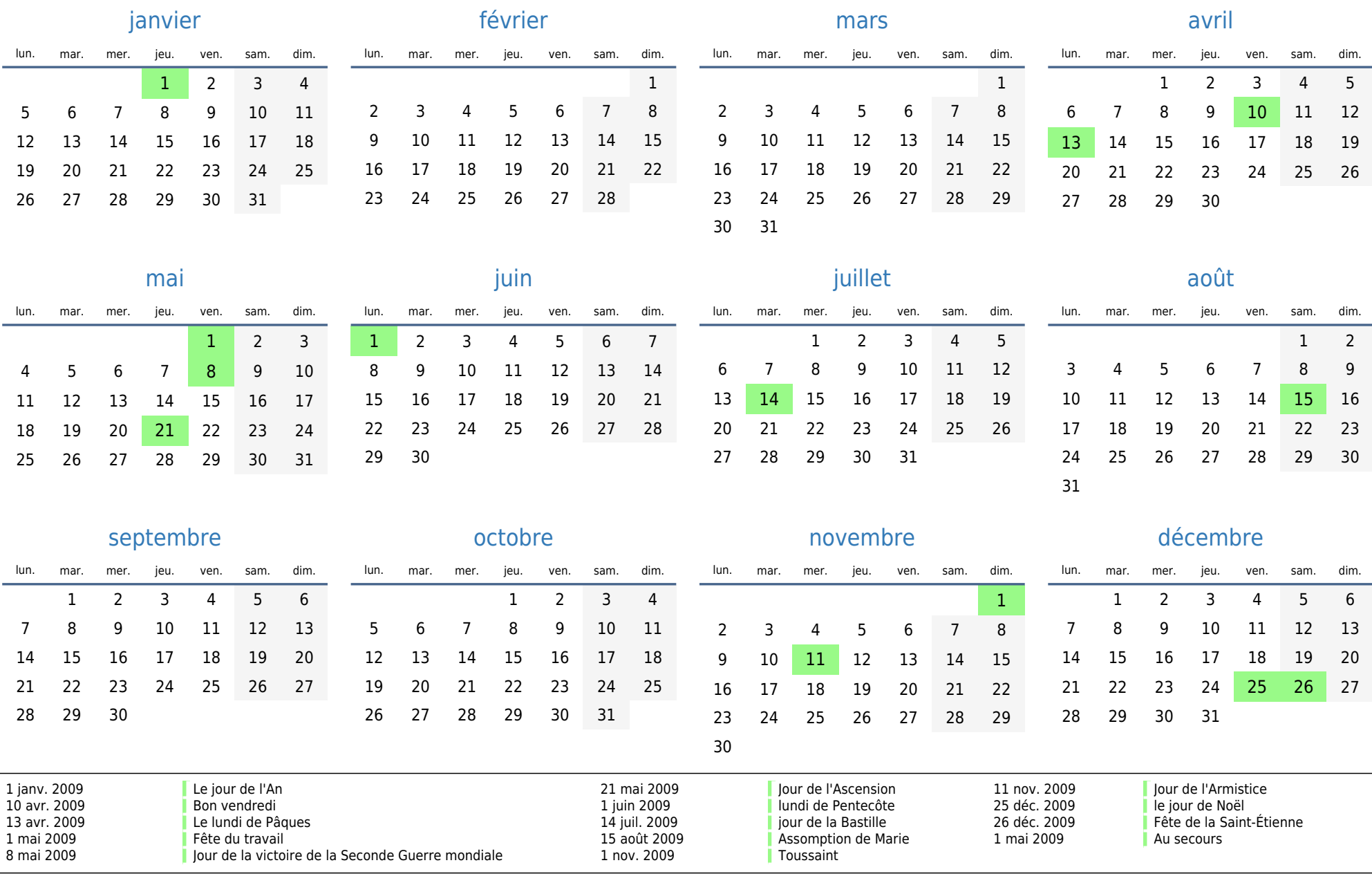